## 電気電子物理工学実験Ⅲ マイクロプロセッサ

課題: 平方根の計算

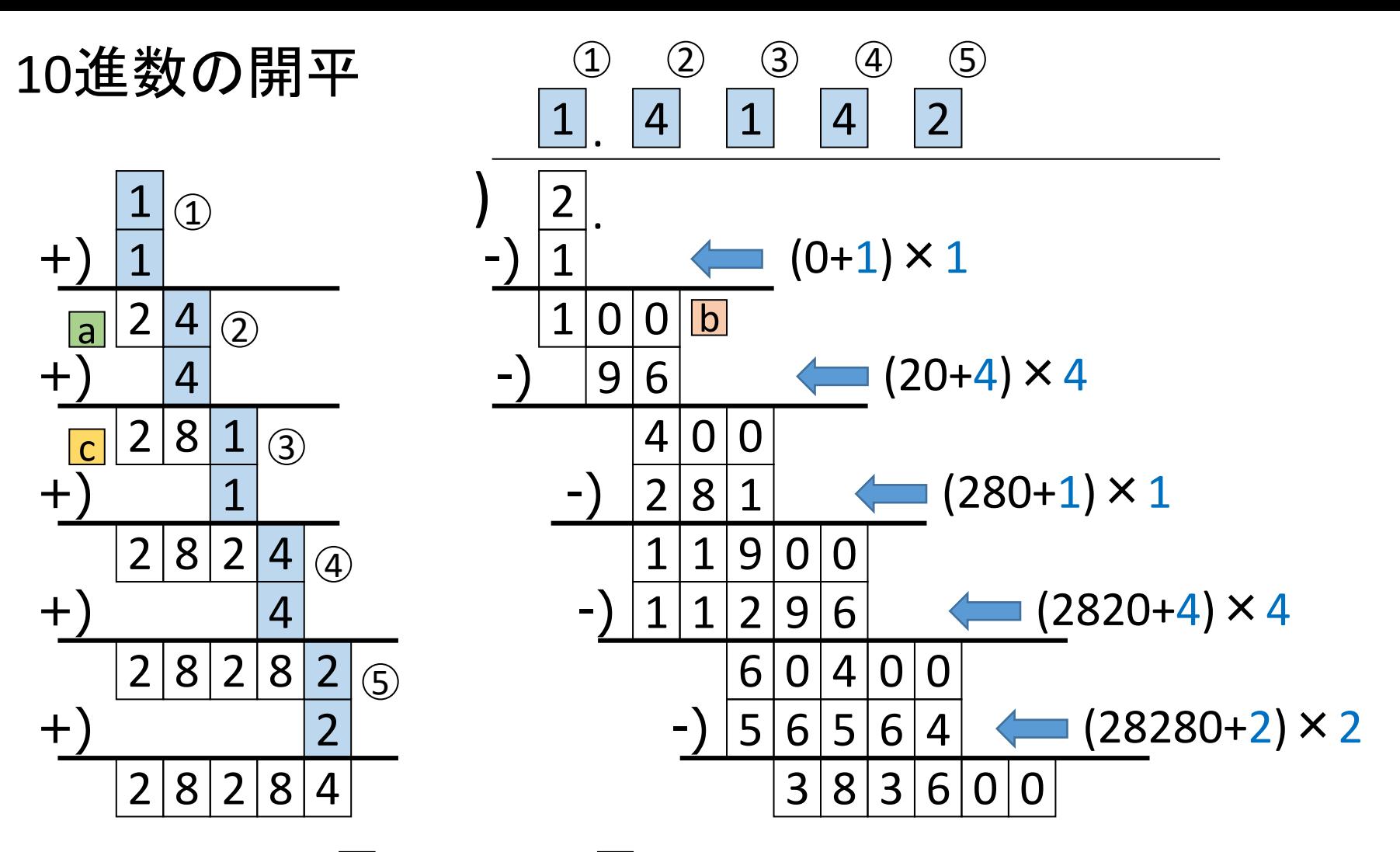

1

例えば ② は、(20+n)×n≦100を満たす最大のnとして4を決定 その後、(20+n)+n=28を得る ★十進数ではnは0~9の十通り、二進数ではnは0,1の二通り a b c

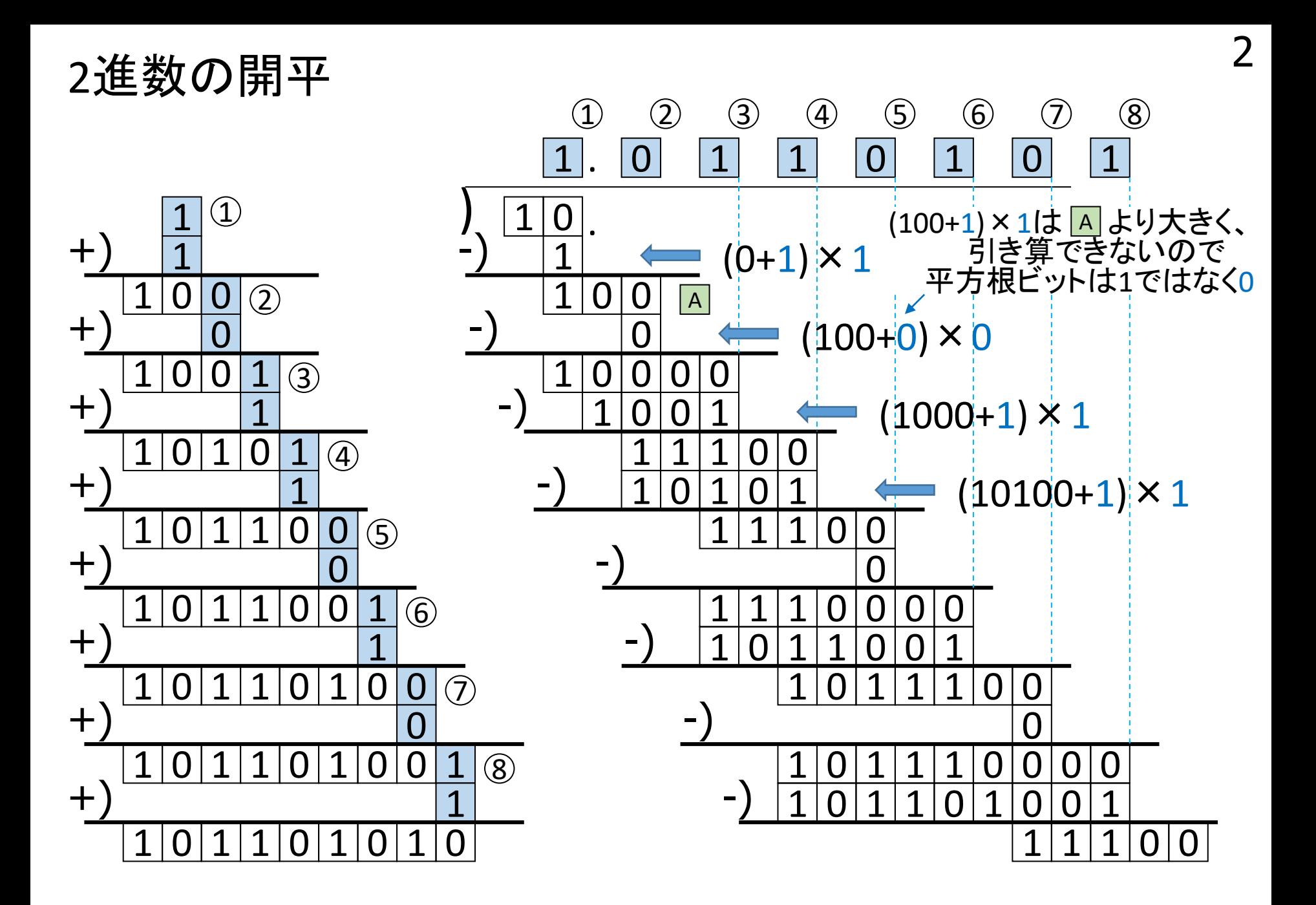

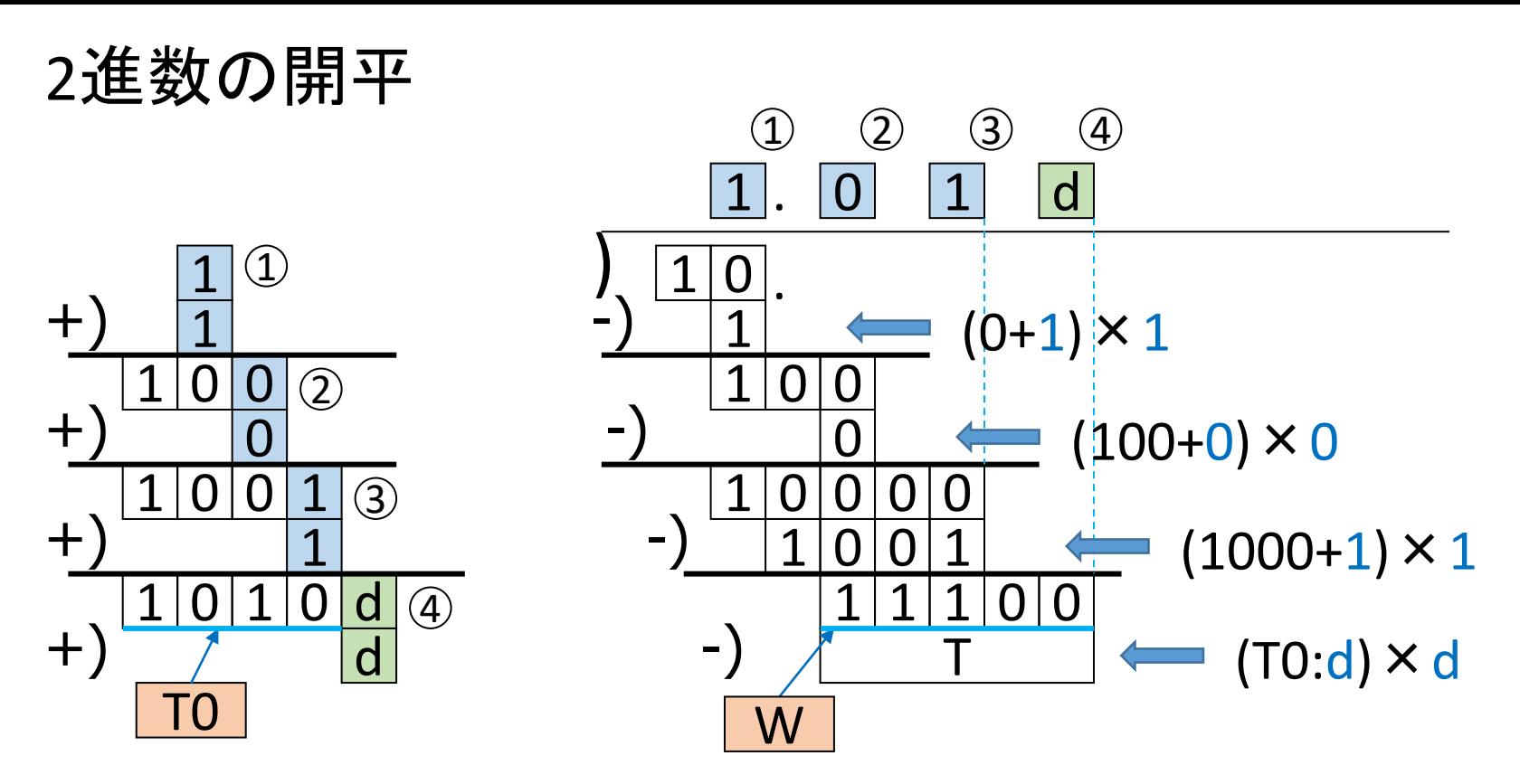

|d|の値が1か0か定める

- a. T0の右から1を入れてTとする・・・つまりd=1と仮定する (T0を左にシフトし、1を加算)
- b. WからTが引けるか(W≧T)調べる
- c. 引ける(W≧T)ならばd=1とし、W←W-T 引けなければd=0

## 2進数の開平の手順

- 1. 元数をWとする(例えばW=2)
- 2. 除数T=0とする
- 3. Tに1を加算し、W≧Tか調べる
- 4a. W≧Tならば、W←W-Tとし、平方根としてビット1を右から入れる Tに1を加算する(3.と合わせて2を加算したことになる)
- 4b. W<Tならば、平方根としてビット0を右から入れる Tを、1を加算する前の値に戻す
- 5. Wを2ビット左にシフトする(右から'00'を入れる) 6. Tを1ビット左にシフトする(右から'0'を入れる) 7. 3.~6.を必要回数繰り返す

平方根を32ビットで求める場合、W,Tは64ビットとして領域確保 (ただし、実際にはW,Tは64ビットまでは使用しない)

開平アルゴリズム

元の数  $n \boxdot B$ の近似平方根 $A_n$  $A_n^2 \leq P$  $n + 1$ 回目の近似平方根 $A_{n+1} = A_n + d_n$  $W_n = P - A_n^2$ と置くと  $W_{n+1} = P - A_{n+1}^2 = P - (A_n^2 + 2A_n d_n + d_n^2)$  $= P - A_n^2 - (2A_n d_n + d_n^2)$  $= W_n - (2A_n + d_n)d_n$  $A_{n+1}^2 \leq P$  $W_{n+1} \ge 0$ 、すなわち  $T_n = 2A_n$  とし、  $W_n-(T_n+d_n)d_n\geq 0$  を満たす 最大の $d_n$ を定める このように、実は  $T_n$  は近似平方根 $A_n$ の2倍の値となっている  $d_n \geq 0$  $d_n$ を定めたら  $T_{n+1} \leftarrow (T_n + d_n) + d_n$  とする このとき  $T_{n+1} = (T_n + d_n) + d_n = 2A_n + 2d_n = 2A_{n+1}$